## $M^2$  = Math Mediator Lesson 41: Polynomial Solutions

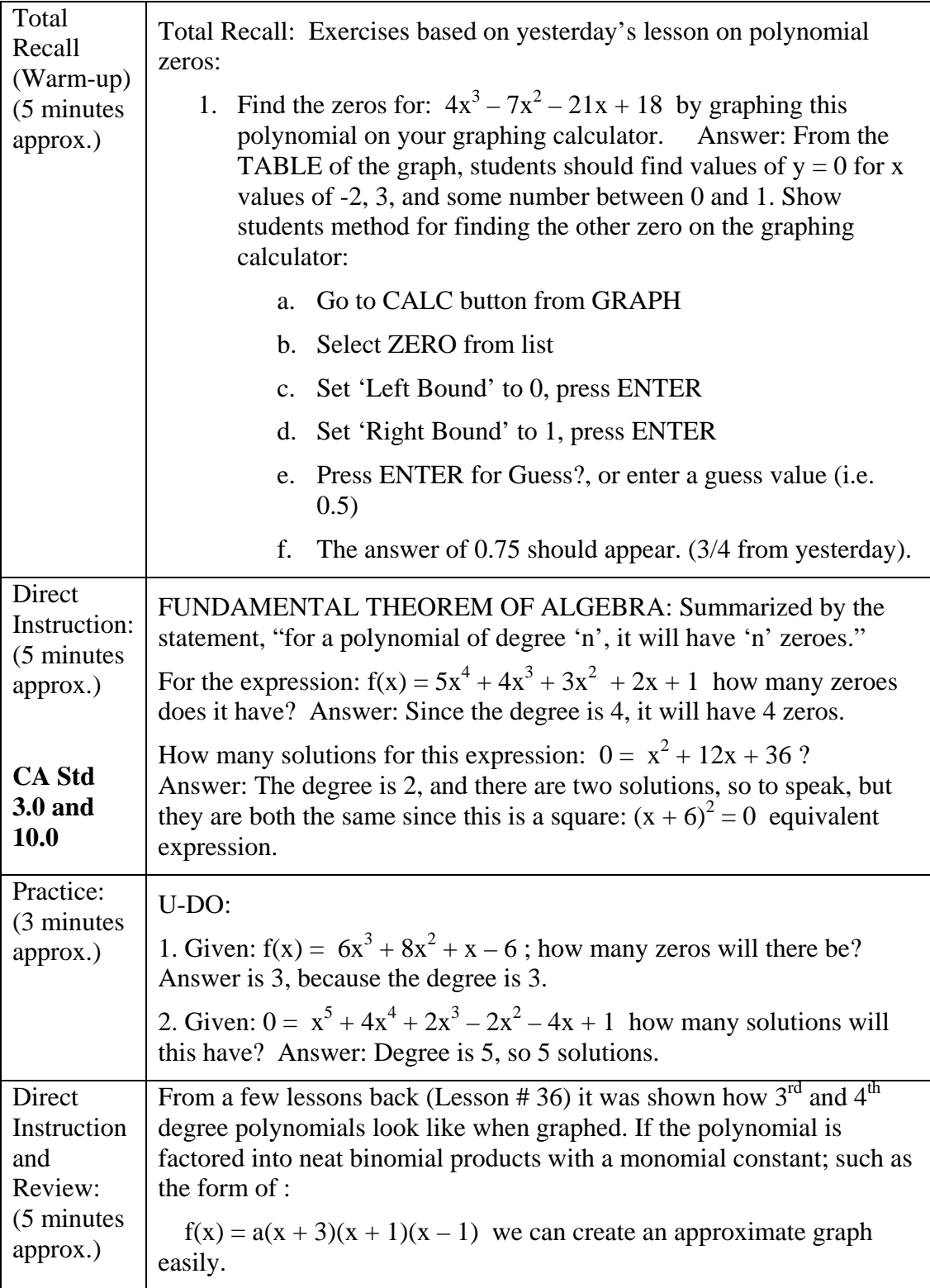

## $M^2$ = Math Mediator Lesson 41: Polynomial Solutions

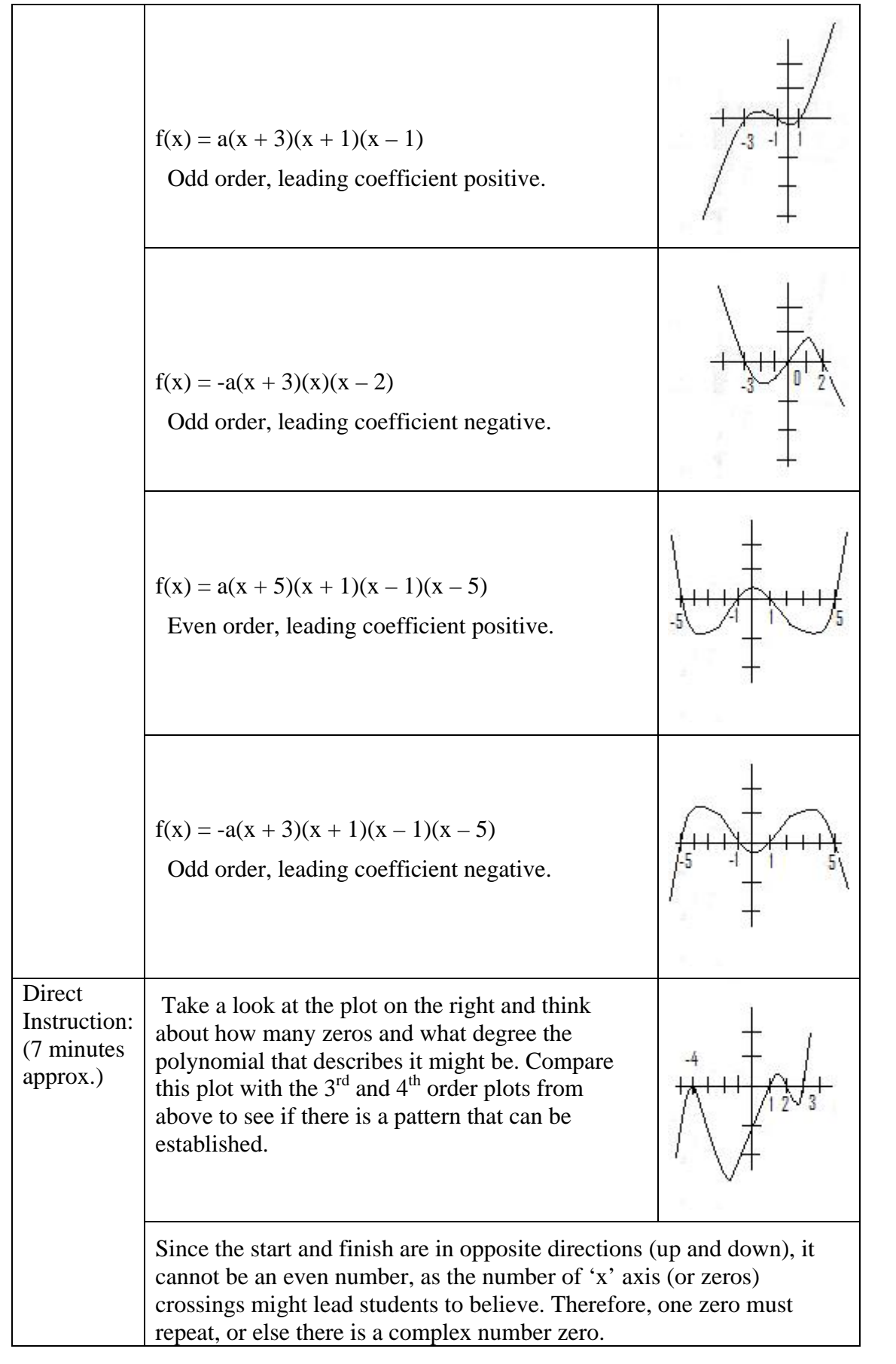

## $M^2$  = Math Mediator Lesson 41: Polynomial Solutions

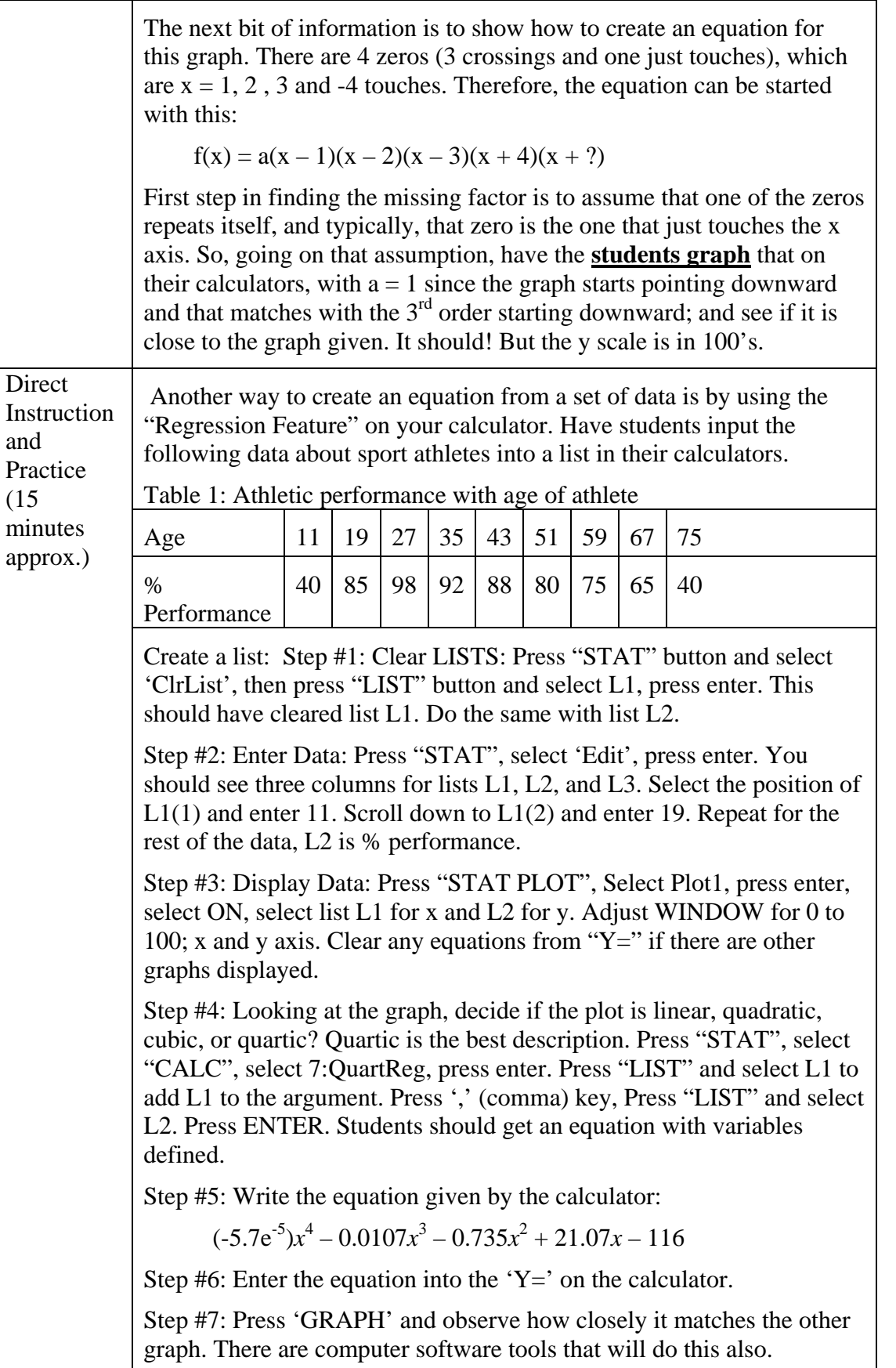

## $M^2$  = Math Mediator Lesson 41: Polynomial Solutions

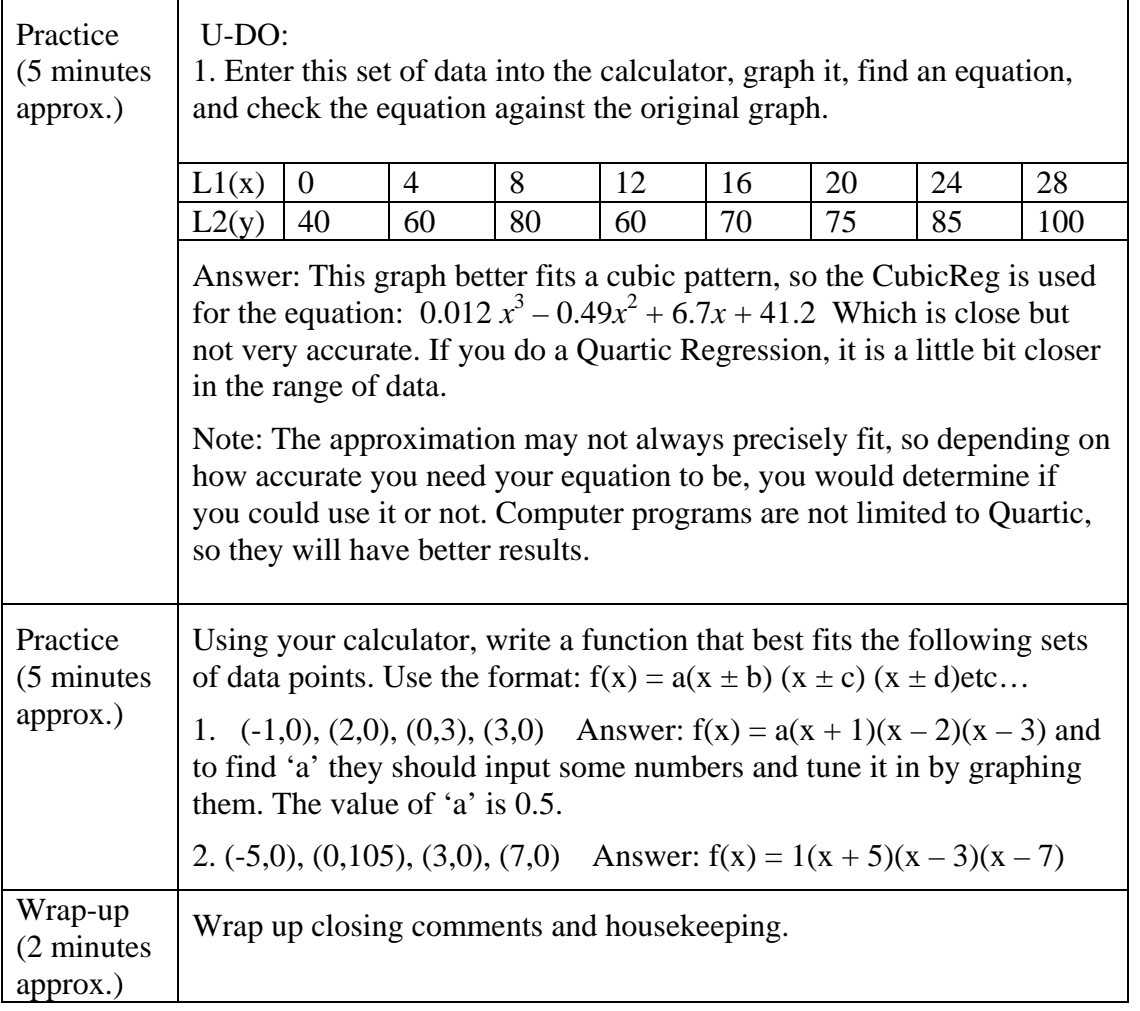